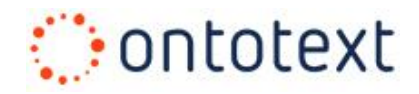

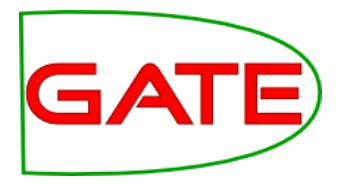

## **Module 16**

## **Semantic Search**

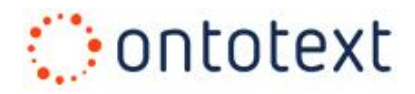

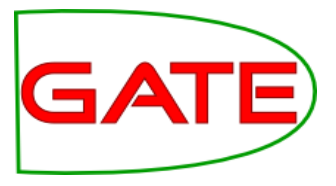

#### **Module 16 schedule**

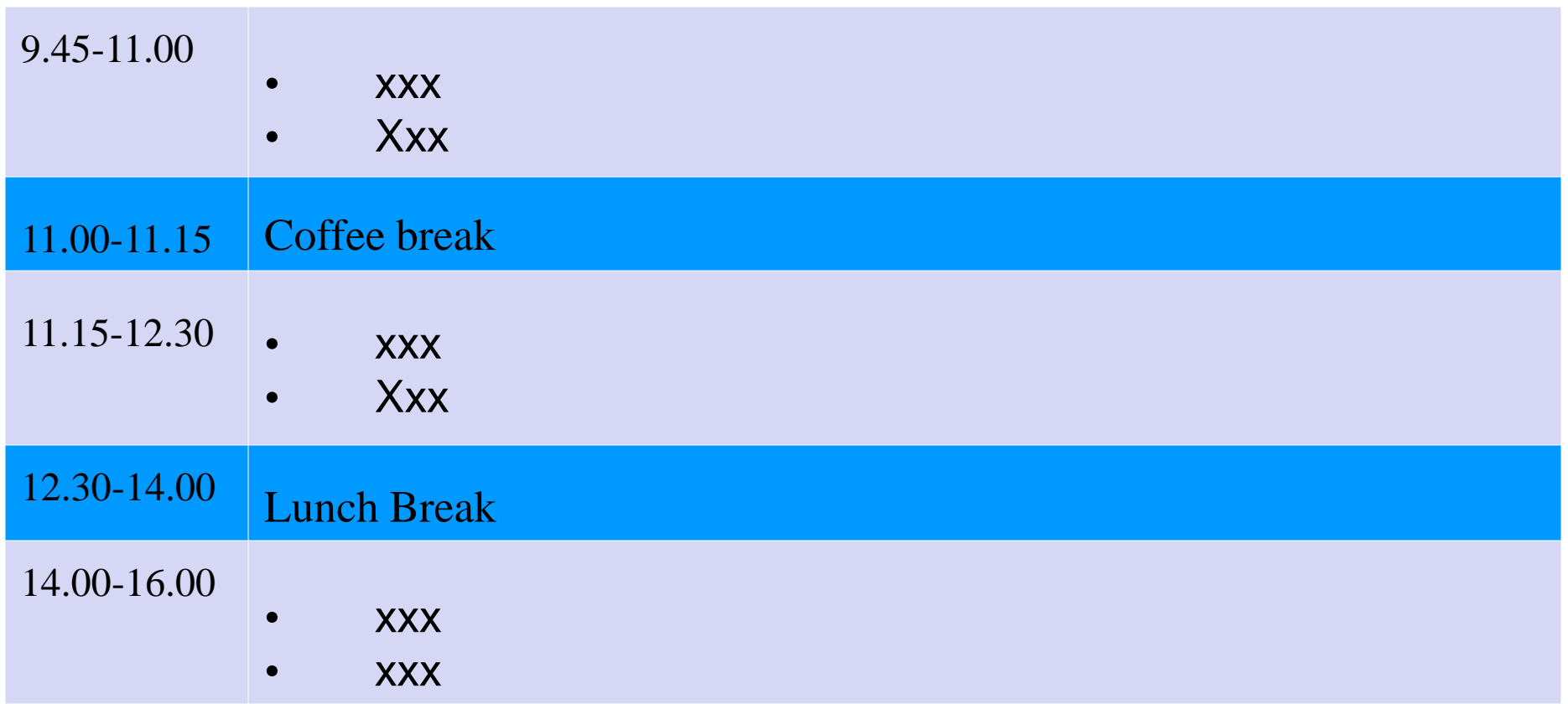

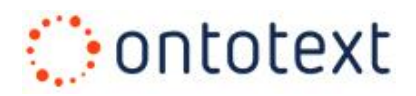

#### **Module 16 outline**

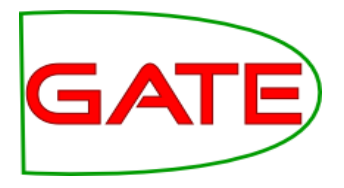

- Traditional approaches to search and retrieval
- Semantic annotation & search
- Overview of KIM and LifeSKIM platforms
- **Demos**

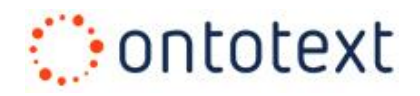

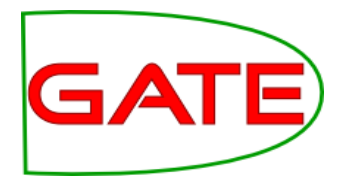

# **Traditional approaches to search and retrieval**

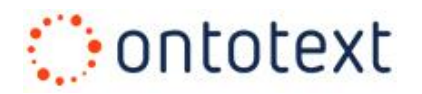

#### **IR models**

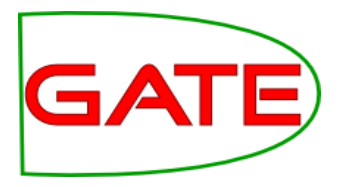

- Boolean (set-theoretic)
	- Documents and queries are represented as sets (of terms/keywords)
	- Retrieval is based on set intersection
	- **Advantages** 
		- Easy to implement
	- **Disadvantages** 
		- Difficult to rank results
		- no term weighting

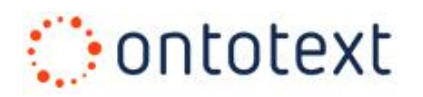

## **IR models (2)**

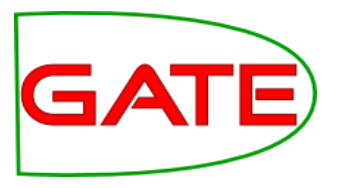

- **Algebraic** 
	- Documents and queries are represented as vectors in a multidimensional space (one dimension per term/keyword)
	- Retrieval is based on *vector similarities*
		- Cosine similarity
	- Advantages
		- Simple model
		- Ranking & Term weights
	- **Disadvantages** 
		- Documents with similar topic but different vocabulary are not associated

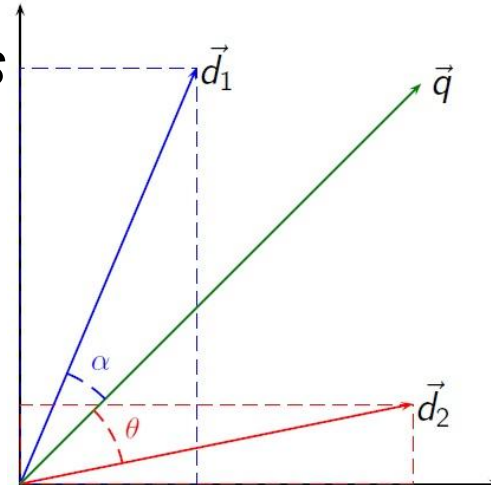

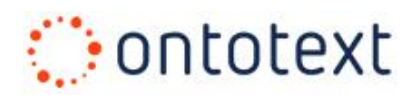

## **Precision & Recall**

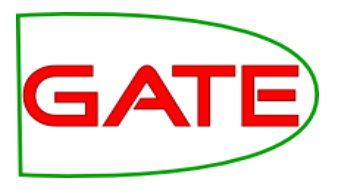

- **Precision** 
	- Measure of the quality of results
	- What % of the retrieved documents are relevant to the query?

 $\text{precision} = \frac{|\{\text{relevant documents}\} \cap \{\text{retrieved documents}\}|}{|\{\text{retrieved documents}\}|}$ 

- Recall
	- Measure of the completeness of results
	- What % of the documents which are relevant to the query are retrieved?

 $\text{recall} = \frac{|\{\text{relevant documents}\} \cap \{\text{retrieved documents}\}|}{|\{\text{relevant documents}\}|}$ 

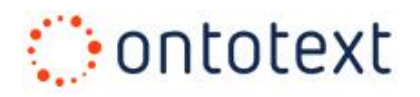

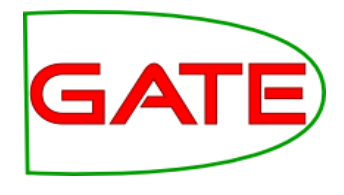

## **Classical IR limitations**

- **Example** 
	- Query "*Documents about a telecom companies in Europe related to John Smith from Q1 or Q2/2010"*
	- Document containing "*At its meeting on the 10th of May, the board of Vodafone appointed John G. Smith as CTO*" will **not match**
	- Classical IR will fail to recognise that
		- Vodafone is a mobile operator, and mobile operator is a type of telecom
		- Vodafone is in the UK, which is part of Europe => Vodafone is a "telecom company in Europe"
		- 5<sup>th</sup> of May is in Q2 and John G. Smith may be the same as John Smith #8

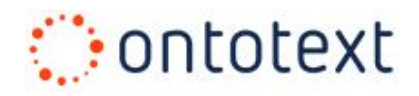

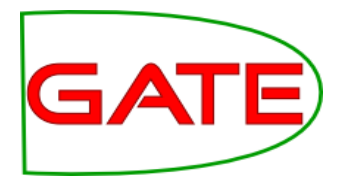

# **Semantic Annotation & Search**

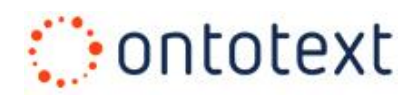

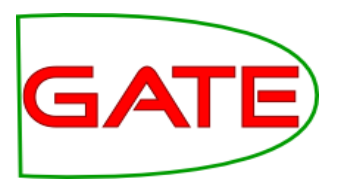

## **Semantic Annotation**

- Semantic annotation (of text)
	- The process of linking text fragments to structured information
		- Organisations, Places, Products, Human Genes, Diseases, Drugs, etc.
	- Combines Text Mining (Information Extraction) with Semantic Technologies
- Benefits of semantic annotations
	- *Improves the text analysis process*
		- by employing Ontologies and knowledge from external Knowledge Bases / structured data sources

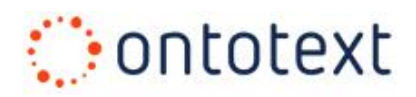

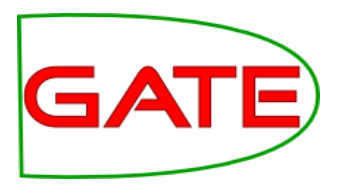

## **Semantic Annotation (2)**

- Benefits of semantic annotations (cont.)
	- Provides *unambiguous (global) references for entities* discovered in text
		- Different from tagging
	- Provide the means for *semantic search*
		- Together or independently of the original text
	- Improved *data integration*
		- Documents from different data sources can share the same semantic concepts

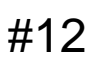

Asthma and chronic obstructive pulmonary disease (COPD) are chronic airway diseases characterized by airflow obstruction. The beta(2)-adrenoceptor mediates bronchodilatation in response to exogenous and endogenous beta-adrenoceptor agonists. Single nucleotide polymorphisms in the beta(2)-adrenoceptor gene (ADRB2) cause amino acid changes (e.g. Arg16Gly, Gln27Glu) that potentially alter receptor function.

**Chronic Obstructive** 

**GAT** 

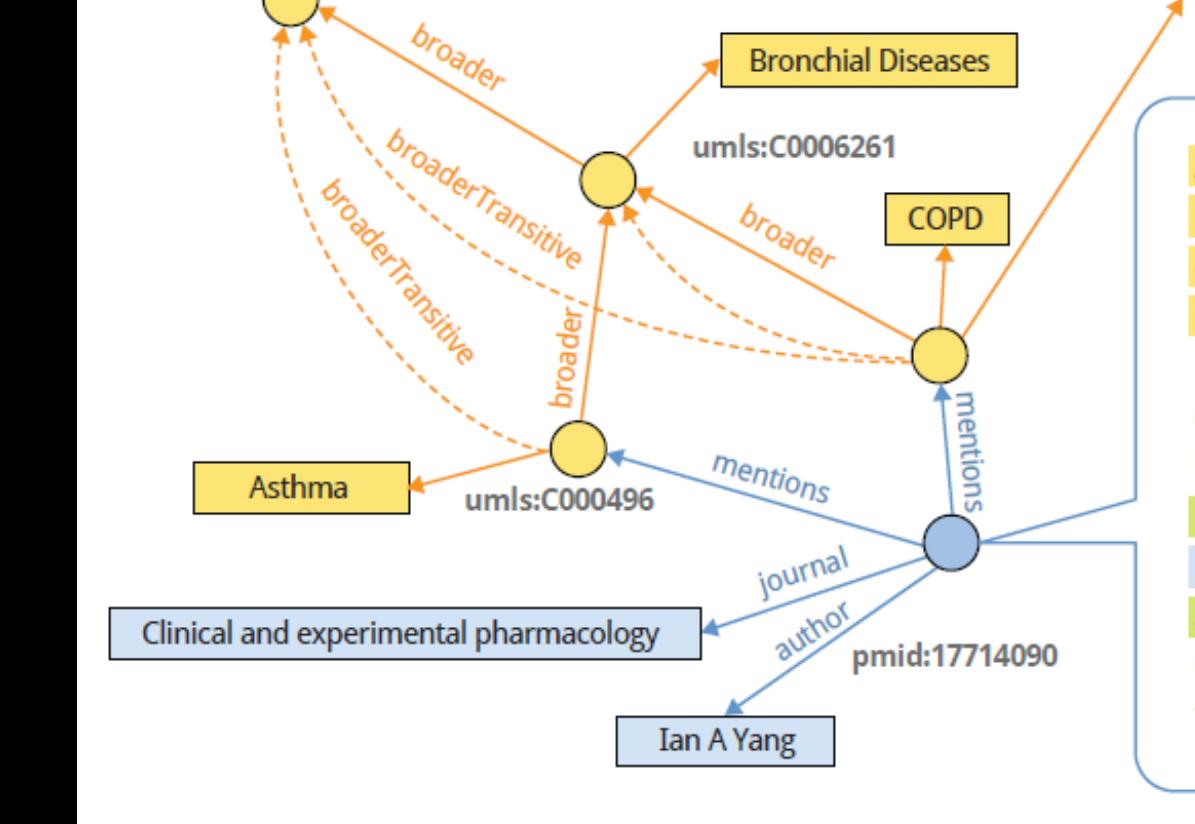

**Respiration Disorders** 

#### **Example**

**Ontotext** 

umls:C0035204

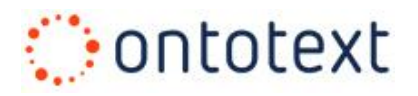

## **Example (2)**

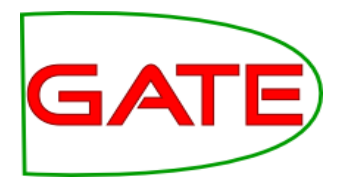

- Demo of a GATE annotated document about "Asthma and chronic obstructive pulmonary disease"
	- Annotations of Genes
	- Each annotation is linked to an ontology *class*
	- Each annotation is linked to an ontology *instance*

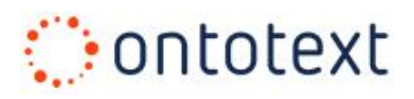

## **Semantic Annotations**

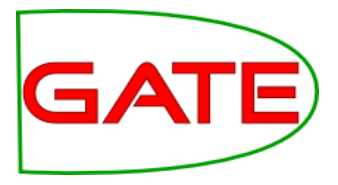

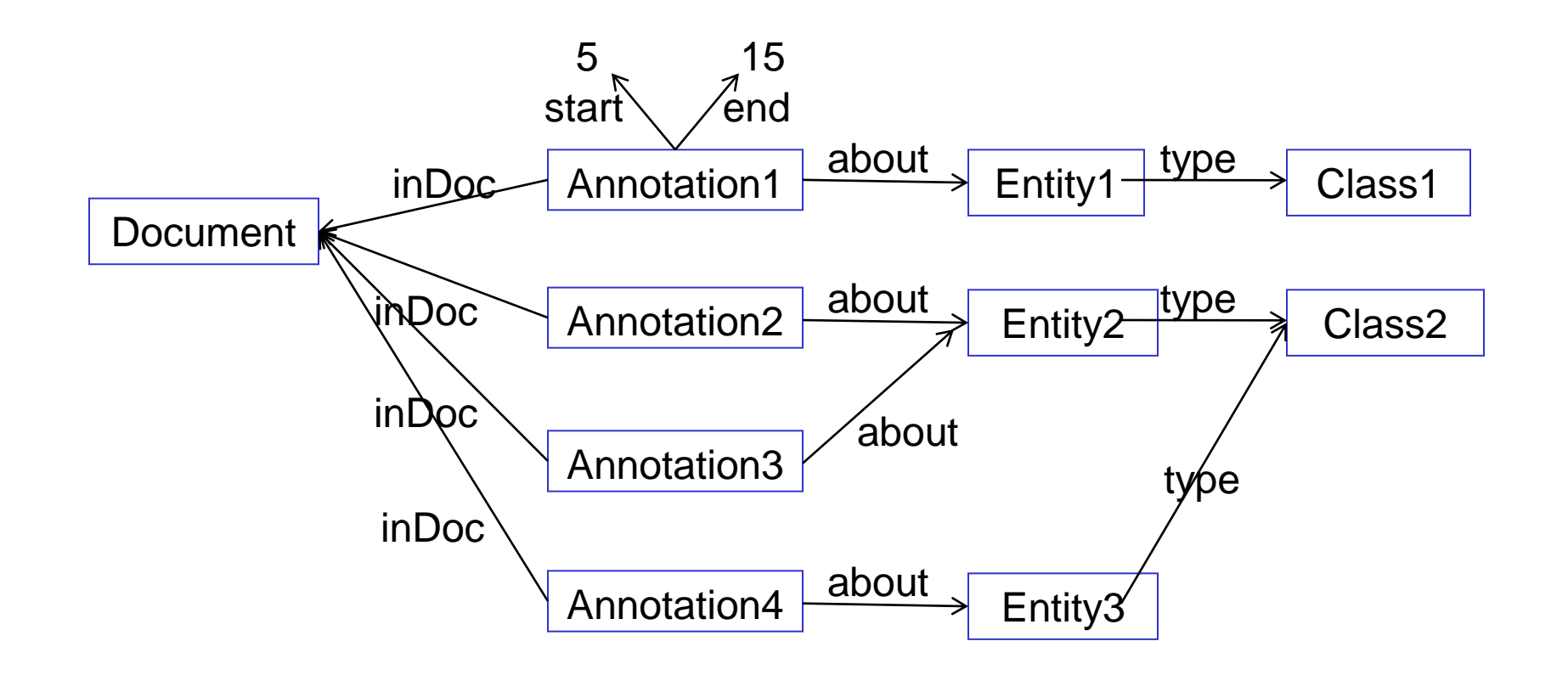

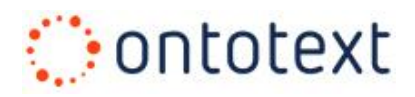

## **Semantic Search**

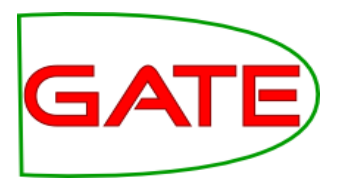

- Semantic Search
	- In addition to the terms/keywords, explore the entity descriptions found in text
	- Make use of the semantic relations that exist between these entities
- **Example** 
	- Query "*Documents about a telecom companies in Europe related to John Smith from Q1 or Q2/2010"*
	- Document containing "*At its meeting on the 10th of May, the board of Vodafone appointed John G. Smith as CTO*" will **not match**

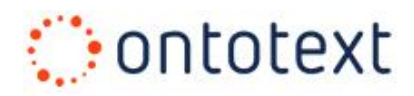

## **Semantic Search (2)**

- Classical IR will fail to recognise that
	- Vodafone is a mobile operator, and mobile operator is a type of telecom
	- Vodafone is in the UK, which is part of Europe
	- => Vodafone is a "telecom company in Europe"
	- 5<sup>th</sup> of May is in Q2
	- John G. Smith may be the same as John Smith

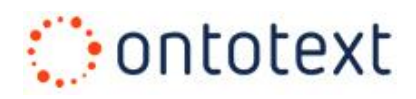

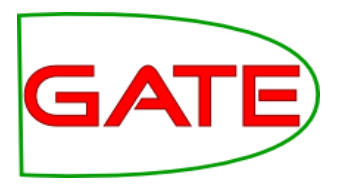

## **Types of Semantic Search**

- What semantics?
	- Lexical semantics
	- Named entities
	- Factual knowledge
	- Ontologies / taxonomies
	- Hybrid approaches

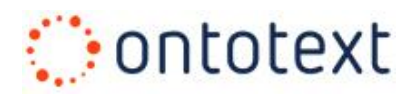

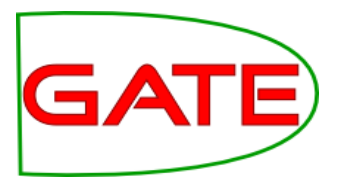

## **Types of Semantic Search (2)**

- Types of queries
	- Occurrence
	- Co-occurrence
	- Structured queries
	- Faceted search
	- Pattern-matching

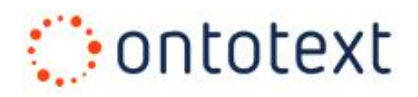

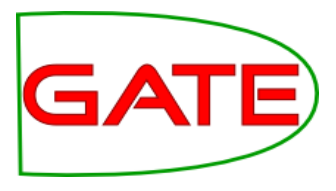

## **Types of Semantic Search (2)**

- Structured queries
	- Query entities in the Knowledge Base
	- Very expressive and flexible
- Pattern queries
	- A set of predefined structured queries where *some* search criteria is already pre-specified
- Faceted search & navigation
	- Extracted entities are organised into *facets* (intelligent columns)
	- Easy to find documents that contain information about specific types of entities  $\begin{array}{cccccccccc} & & & & & & \text{if } & \text{if }$

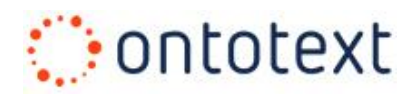

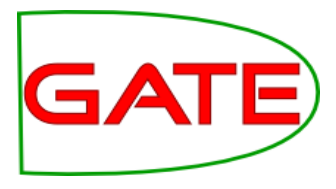

## **Ontologies for semantic search**

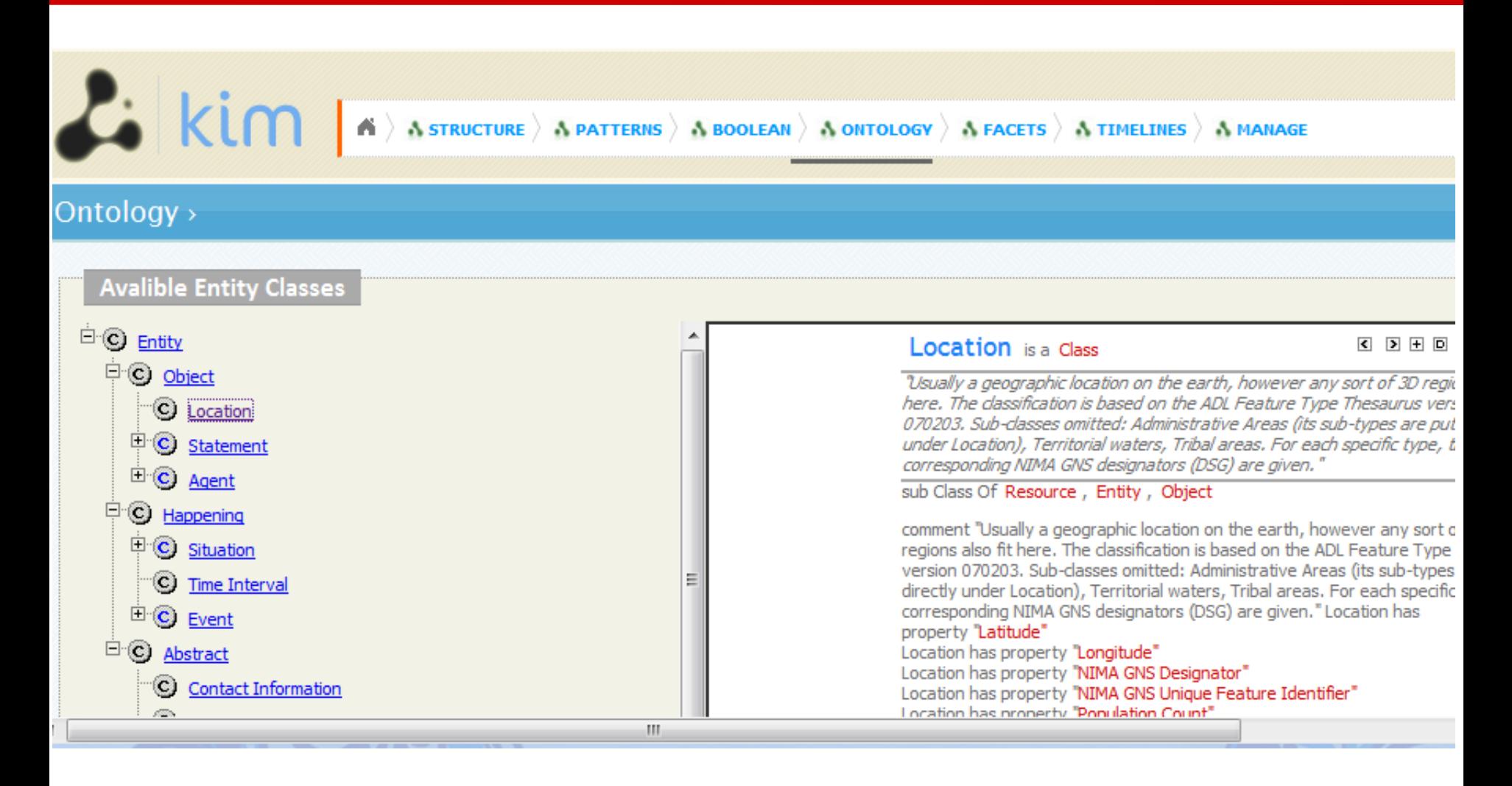

#### **©**ontotext **Structured query in KIM**

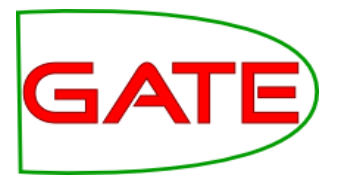

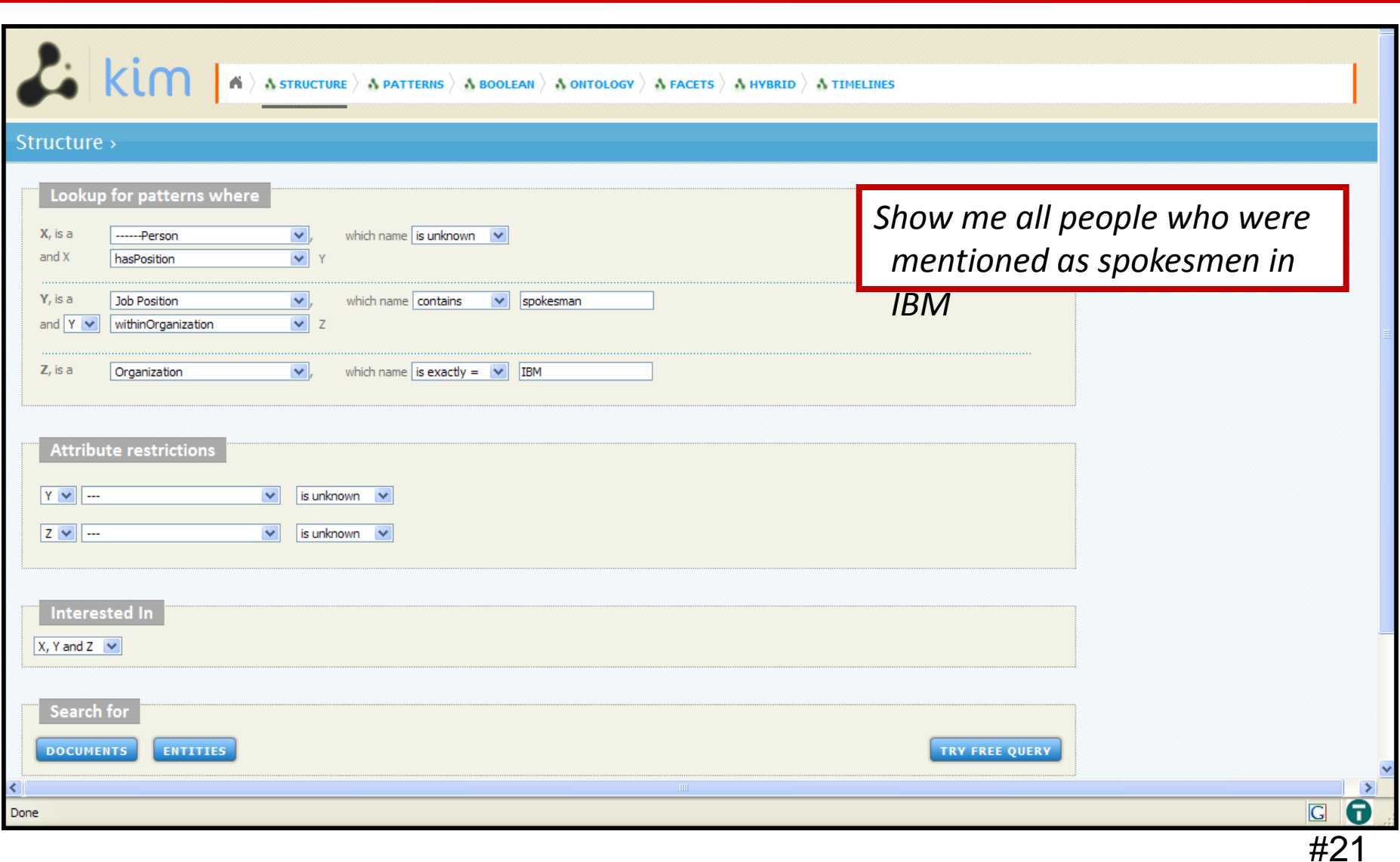

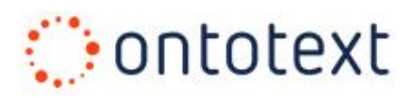

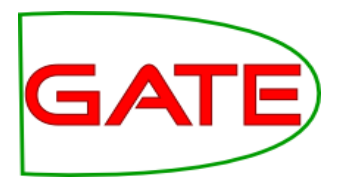

## **Structured query example**

- Demo of a structured query with KIM
	- Go to [http://ln.ontotext.com](http://ln.ontotext.com/)
	- **Select STRUCTURE**
	- Build a query for:
		- *Persons* (unspecified name)
		- … who have a *Position* of type *Job Position* (unspecified name)
		- *…* within an *Organisation*
		- *…* which is a *Company*
		- ... which name starts with "IBM"
	- **Select** 
		- **Entities**
		- **Documents mentioning the entities EXECUTE:**  $\frac{1}{2}$

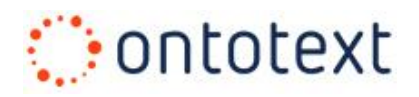

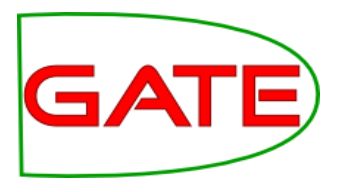

## **Pattern query example (2)**

- Demo of a structured query with KIM
	- Go to [http://ln.ontotext.com](http://ln.ontotext.com/)
	- **Select PATTERNS**
	- Build a query for:
		- Organisations (unspecified name) located in Montreal
	- **Select** 
		- **Entities**
		- Documents mentioning the entities

#### **C**ontotext **Faceted search in KIM**

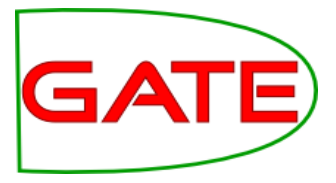

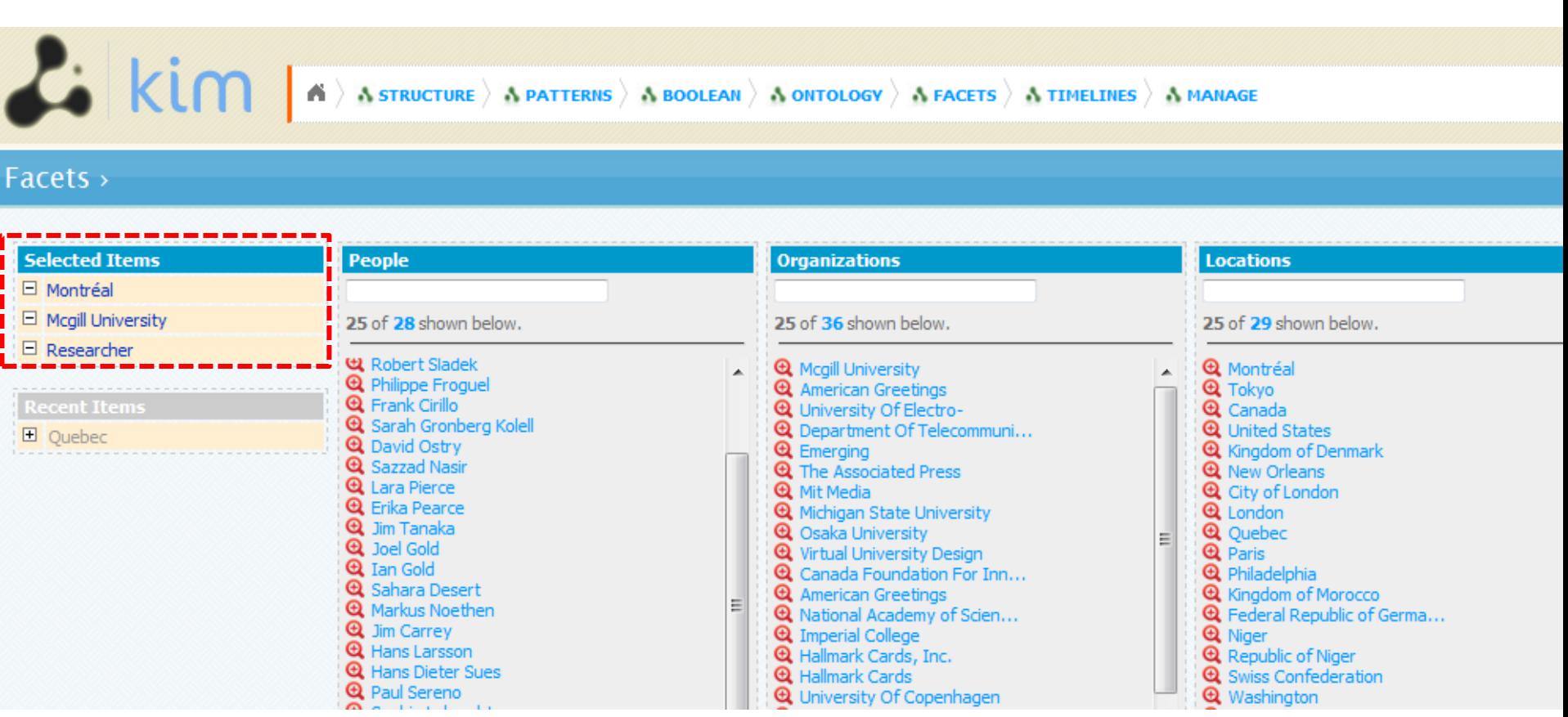

# **Faceted search in KIM – document results**

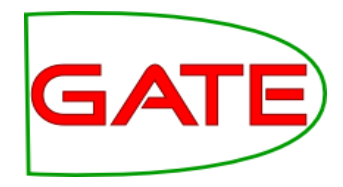

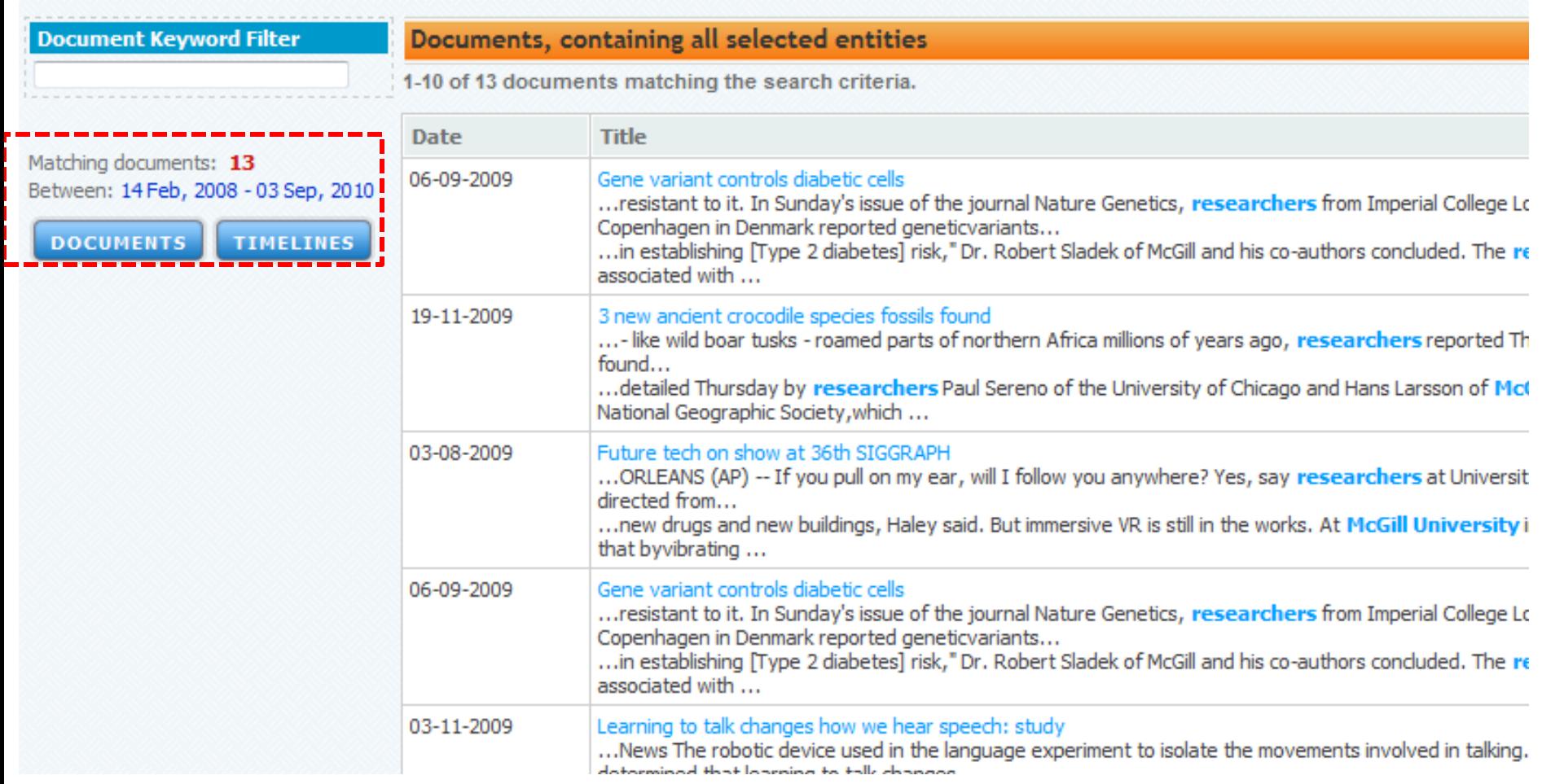

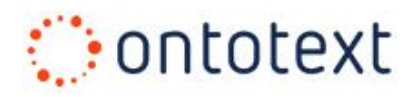

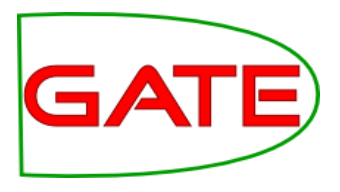

## **Faceted search example**

- Demo of a faceted navigation with KIM
	- **Go to [http://ln.ontotext.com](http://ln.ontotext.com/)**
	- Select "Facets"
	- Restrict "Organisations" to "McGill University"
	- Restrict "Locations" to "Montreal"
	- Select "researcher" from "Related Entities"
	- (document results displayed on bottom of page)

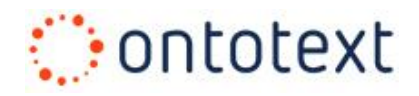

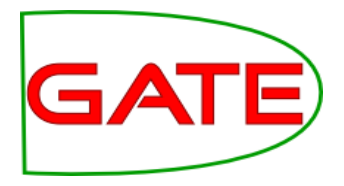

# **Overview of KIM and LifeSKIM**

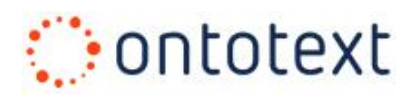

## **The KIM Platform**

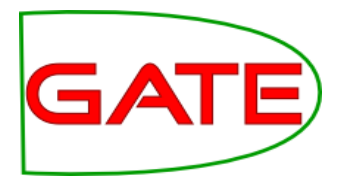

- A platform offering services and infrastructure for:
	- **Automatic semantic annotation** of text
	- **Text-mining** and ontology population
	- **Semantic indexing and retrieval** of content
	- Query and navigation across heterogeneous text and data
- Based on an Information Extraction technology
	- built on top of GATE
- Offers unparalleled **heterogeneous querying** facilities

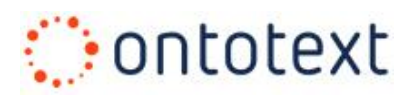

## **KIM platform (2)**

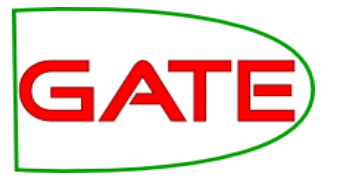

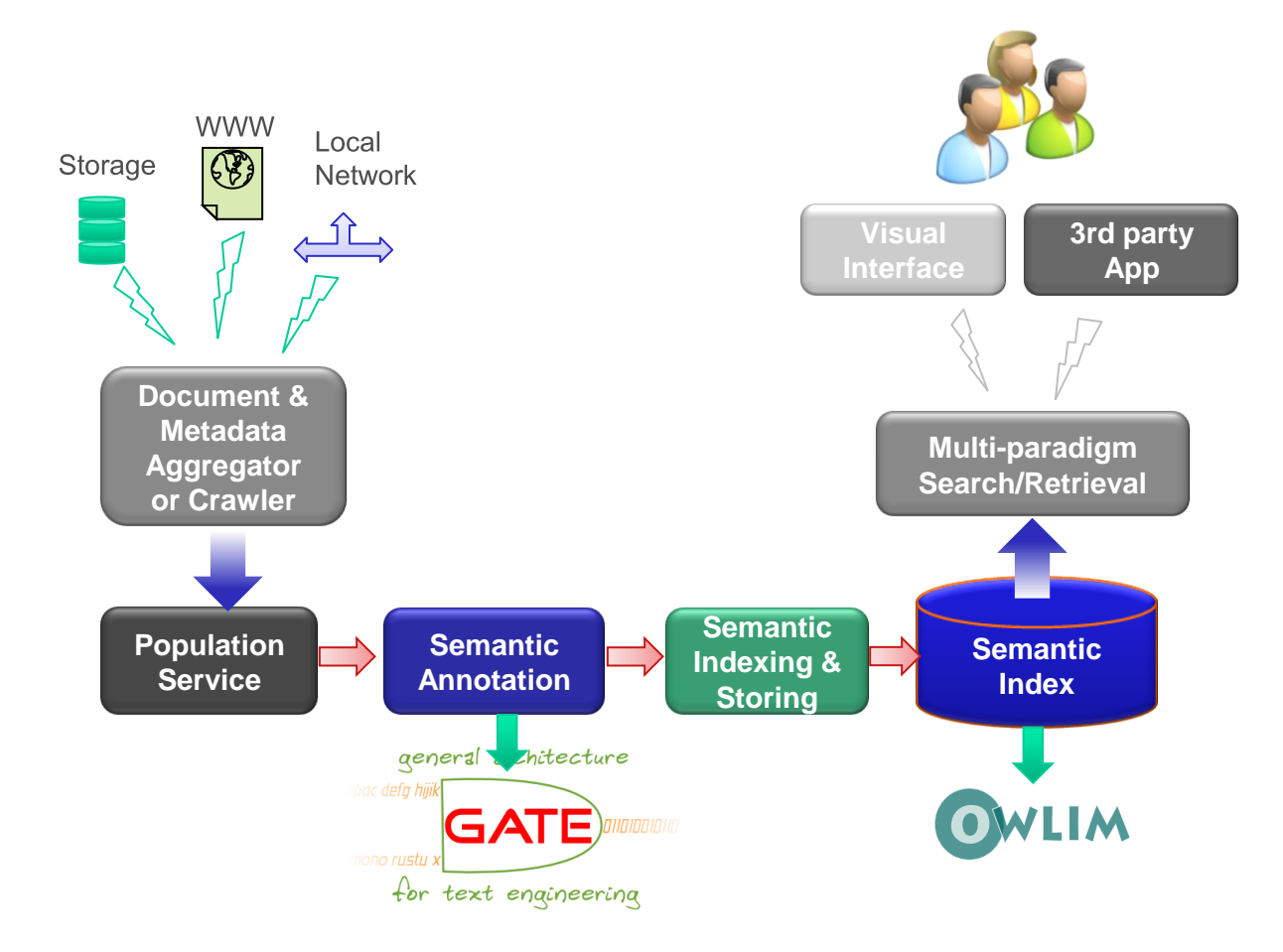

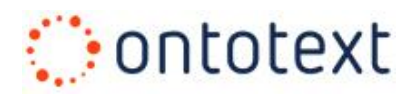

## **LifeSKIM & Linked Data**

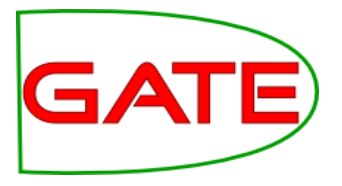

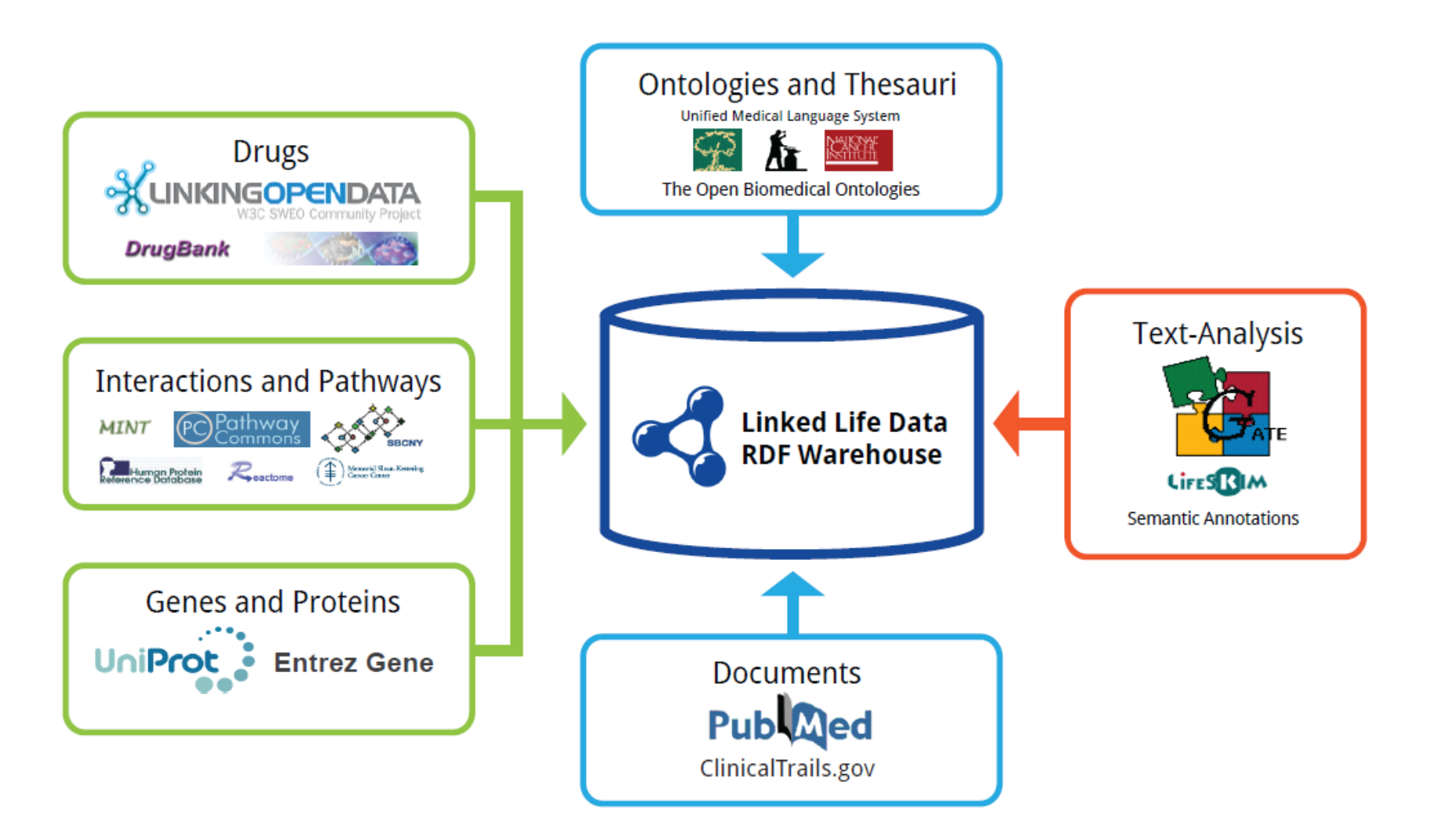

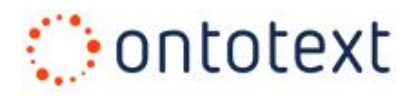

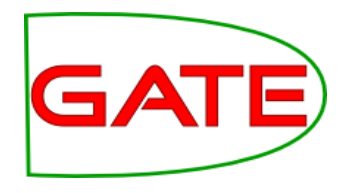

## **LifeSKIM / Linked Data ETL**

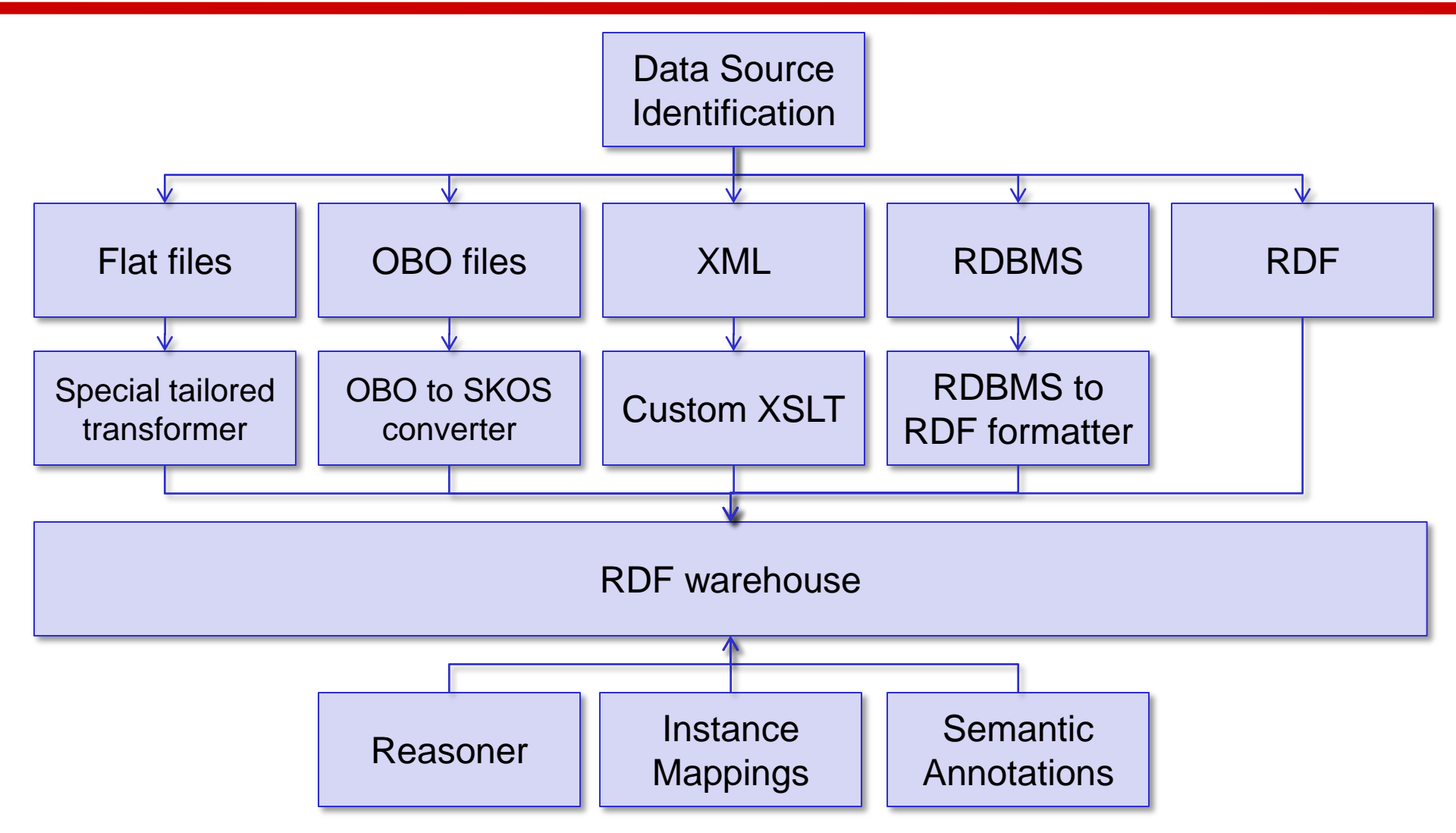

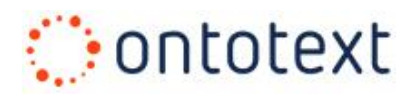

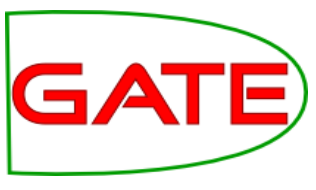

## **Timelines for entity popularity in KIM**

- Timelines for entity occurrences over some period of time
	- Can be used & extended for sentiment analysis

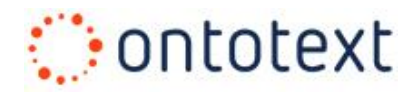

#### **Timelines in KIM**

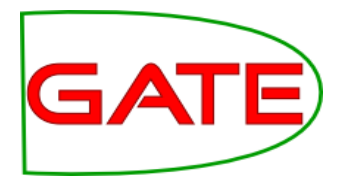

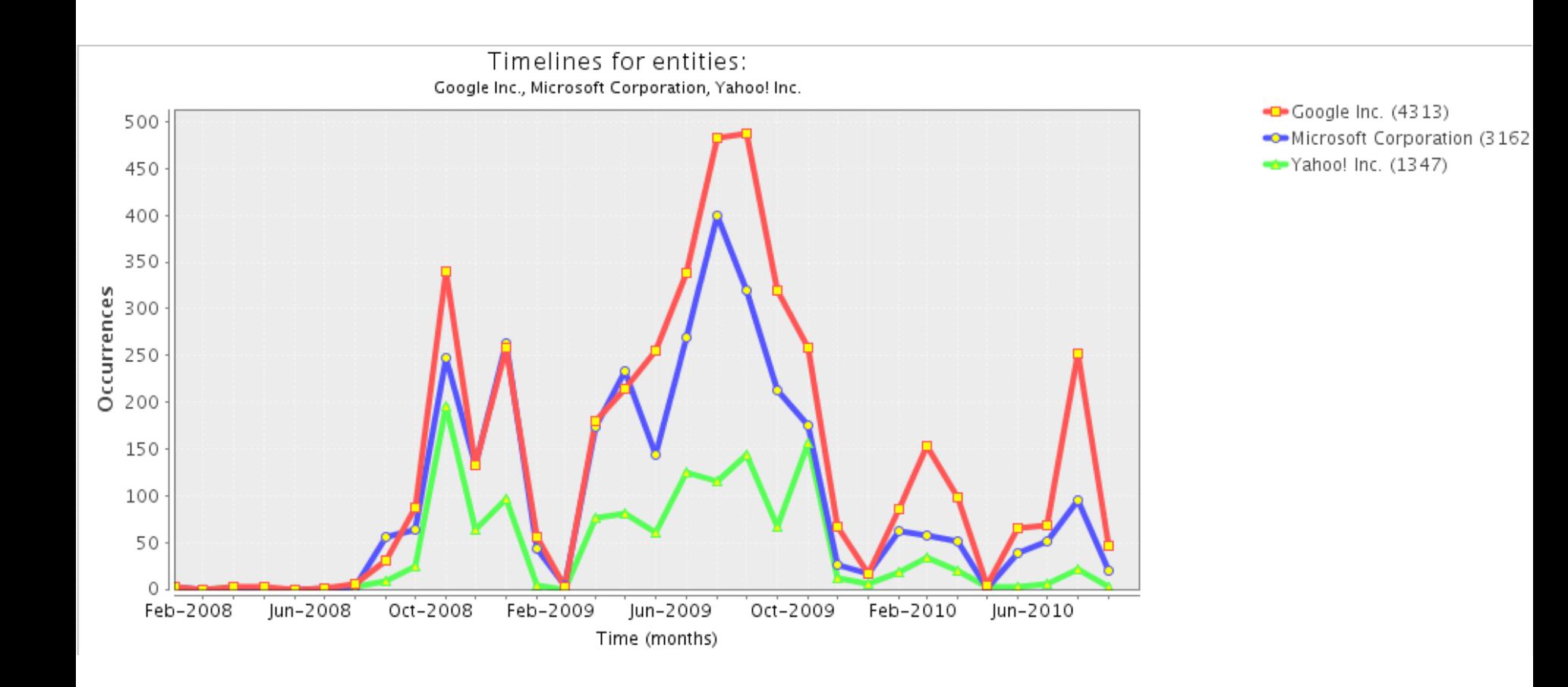

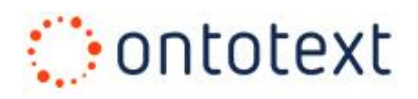

## **Timelines example**

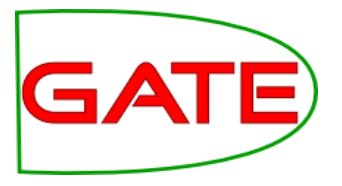

- Demo of timeline with KIM
	- Go to [http://ln.ontotext.com](http://ln.ontotext.com/)
	- Select "Timelines"
	- Build a monthly timeline comparing mentions of Concordia, McGill and University of Montreal
		- Time period: max
		- Granularity: month
		- Based on: occurences